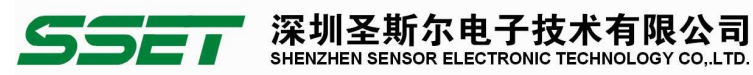

## 智能三相四线交流隔离变送器说明书(模拟与通讯输出)

## CE-AJ41-3\*\*DS5-0.5

#### 一、概述

 本产品是集电参量采集和变送于一体的智能型隔离变送器,可以对交流三相四线回路进行全参数测量;采用高精度 24 位专用 AD 芯片,动态范围比高达 5000: 1: 测量参数有电压、电流、频率、有功功率、无功功率、功率因数和累计电量等 各种电参数,精度高,稳定性好,通讯速率高。全隔离处理技术,抗干扰能力强。测量电量参数通过 RS-485 数字接口输出 实现远程传输,产品的 MODBUS 协议完全兼容于各种组态软件或 PLC 设备里的 MODBUS(RTU)协议.并同时有一路模拟量输出, 通过软件编程可配置为任一个电量参数的模拟变送输出功能。可应用于电力、机房监控、工业测量等领域。

## 二、产品命名

CE-A 产品的选型如下,为使您所选产品准确适用,务请仔细阅读。

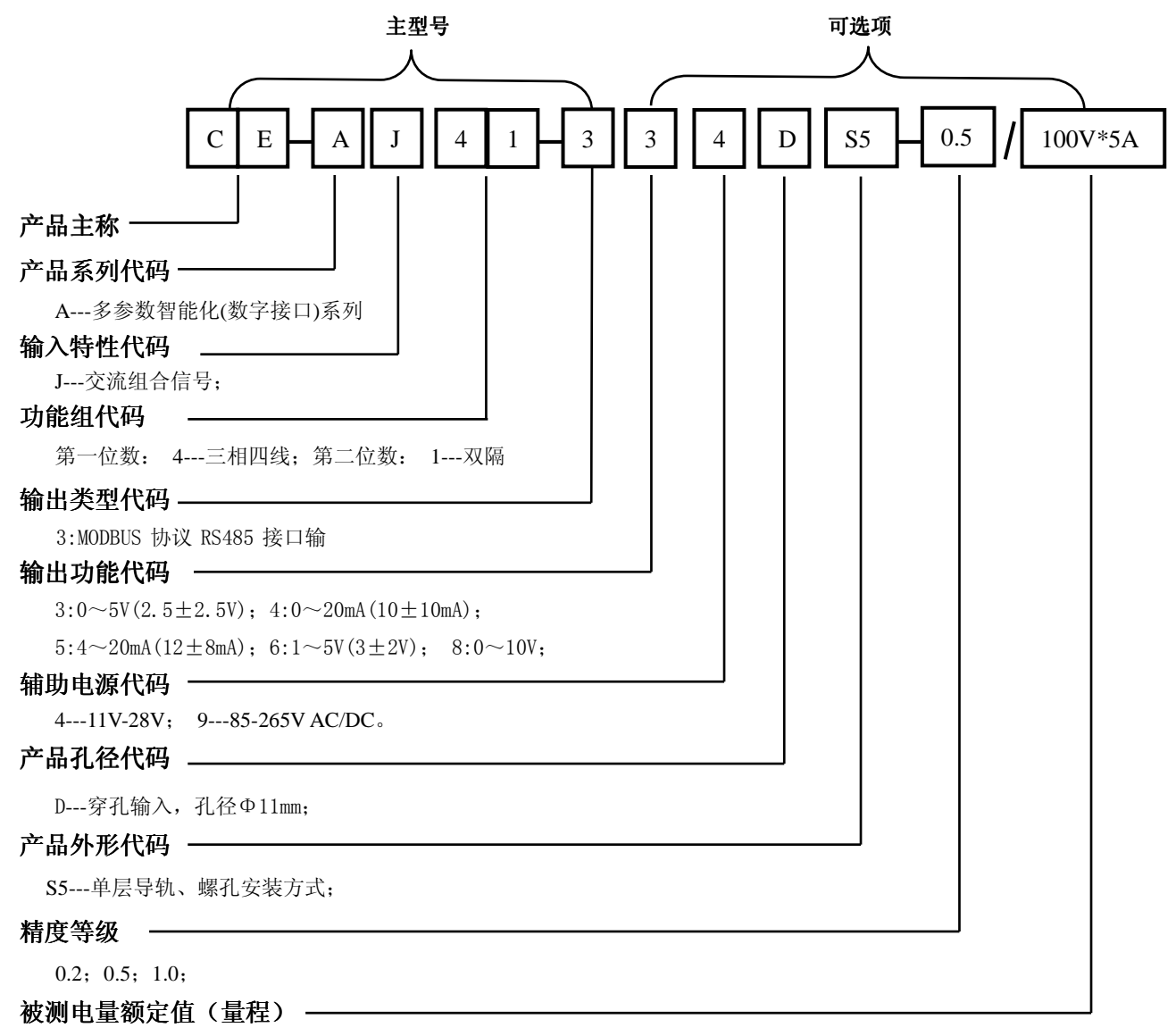

xxV \* xxA

#### 三、产品特点

- 宽电源供电:DC:11-28V AC/DC:85-265V。
- 数字量和模拟量同时输出;数字量为通讯输出,模拟量输出可编程。
- 模拟量输出可自由编程设定正、负功率测量或功率因数的感性、容性极性测量。
- 模拟量同时输出一路电压和一路电流信号;0-5V/0-20mA 或 1-5V /4-20mA 或 2.5±2.5V/10±10mA 或 3±2V /12±8mA 八种输出功能,可自由设定。

#### 深圳圣斯尔电子技术有限公司  $\overline{\phantom{a}}$ SHENZHEN SENSOR ELECTRONIC TECHNOLOGY CO.,LTD.

模拟量多种输出量程与模式可供选择,内置功能开关自由选择;可自由设定三相四线或三相三线测量模式。

- 通讯输出可自由设定通讯速率、奇偶校验;最高通讯速率可到 115200 bps。
- 具有断相、电压/电流相序错检测功能;提供电压、电流矢量和的有效值输出。

抗干扰能力强,输入、输出、电源端口抵制浪涌电压可达 2KV 以上。

#### 四、主要技术指标

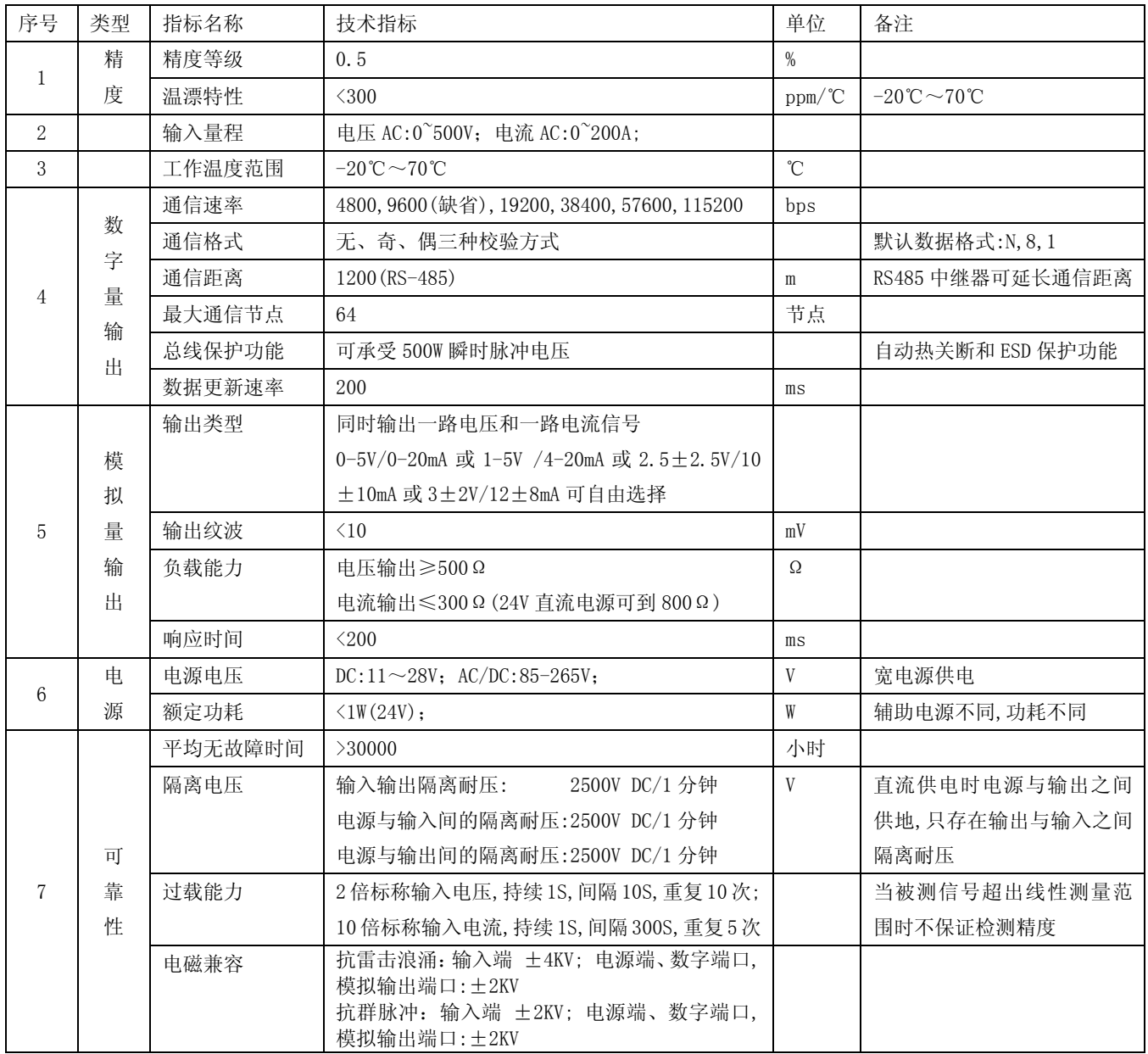

<u> 1989 - Johann Stoff, amerikansk politiker (d. 1989)</u>

## 五、 外形尺寸和接线定

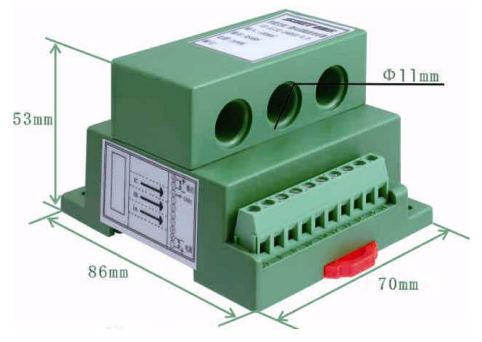

图 1. CE-AJ41-3\*\*DS5 产品外观图 2. 9 2. 导轨安装尺寸图

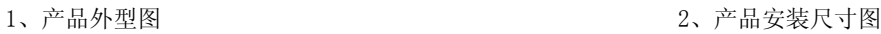

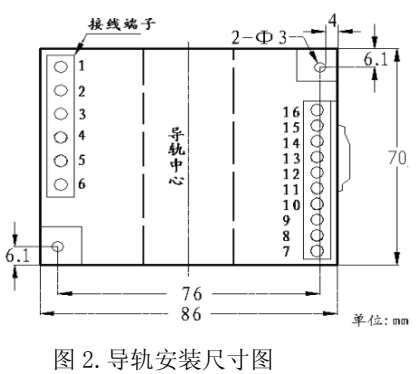

深圳圣斯尔电子技术有限公司 地址: 深圳市龙岗区坂田雪象宝吉路在茂工业区 1 号厂房 3 楼 TEL: 0755-83766919<sup>~</sup>25 FAX: 0755-83762478 网址: http://www.sset.cn 2

深圳圣斯尔电子技术有限公司 SHENZHEN SENSOR ELECTRONIC TECHNOLOGY CO.,LTD.

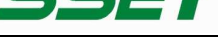

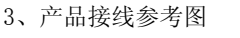

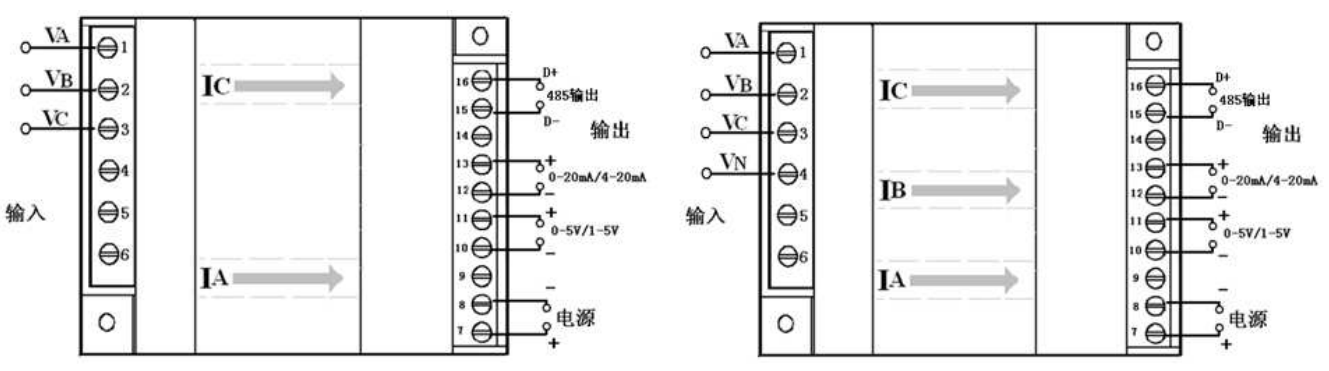

图 3: CE-AJ31-3\*\*DS5 三相三线接线图 图 4: CE-AJ41-3\*\*DS5 三相四线接线图

图 4 注:当三相四线产品通过内部拔码开关设置(详见 6-图 9)为三相三线测量时,产品接线需把 B 相电压改接到 4 脚端 子,2 脚端子不接,B 相电流不接。

## 六、模拟量输出功能设定 模拟量输出功能设定

打开产品底壳,内部 PCB 板上有一个六位拔码开关,拔码开关第 1、2 位设置有功、无功、功率因数测量功能(注当采用 通讯设置变送输出时此开关设置功能无效,详见 004EH 寄存器);第 3 位设置零点为 0V(0mA)或 1V(4mA)输出,第 4 位设置为 无极性测量或带极性测量正、负功率(感性、容性测量功率因数);第5 位设置为负功率零点偏置输出,当零点输出为 4mA 或 1V,无极性测量时,当测量到有负功率时输出将低于 4mA 或 1V,负功率最大偏置输出到-20%,即输出最小到 0.8mA 或 0.2V (注当第 4 位开关设置为双极性测量时此位设置无效); 开关状态功能具体设置如下:

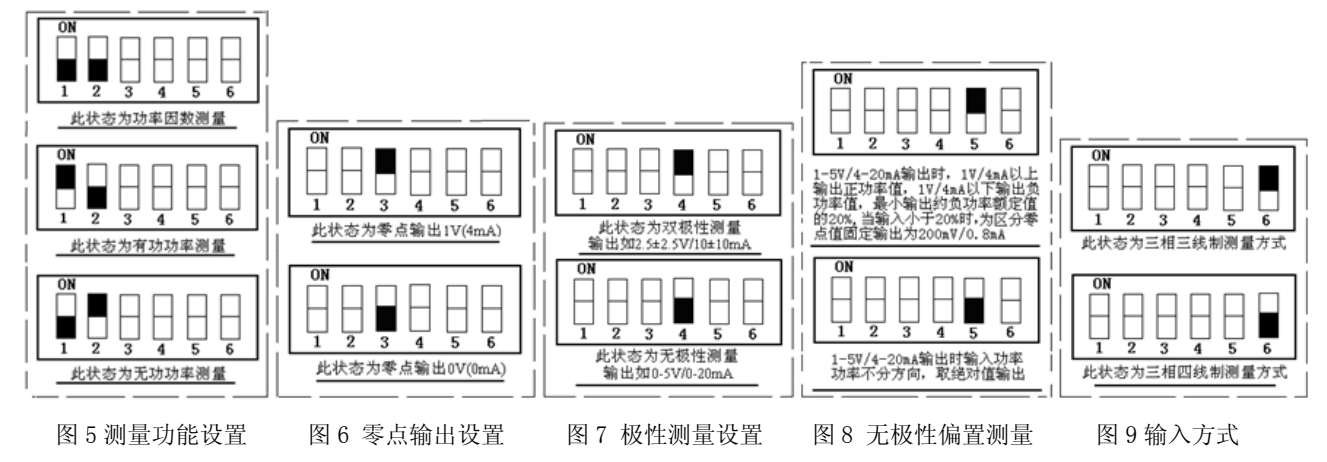

## 七、MODBUS 通讯协议

## 1、数据报文格式

(1)、功能码 03H---查询从设备寄存器内容

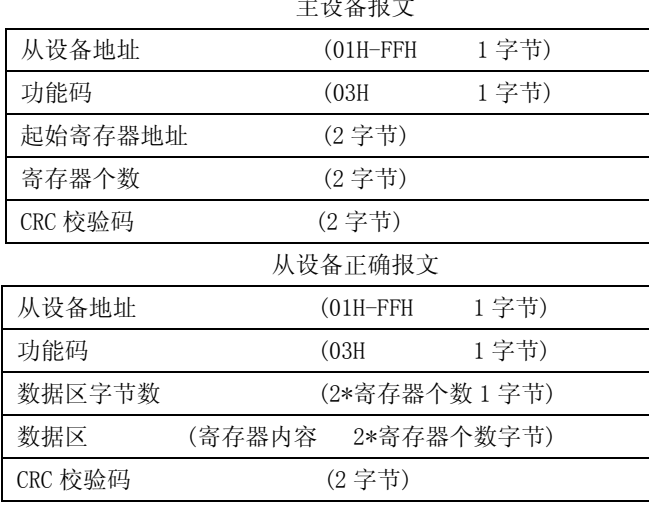

 $\Delta H \rightarrow H \rightarrow H$ 

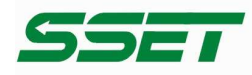

深圳圣斯尔电子技术有限公司 SHENZHEN SENSOR ELECTRONIC TECHNOLOGY CO.,LTD.

(2)、功能码 10H---对从设备多个寄存器置数

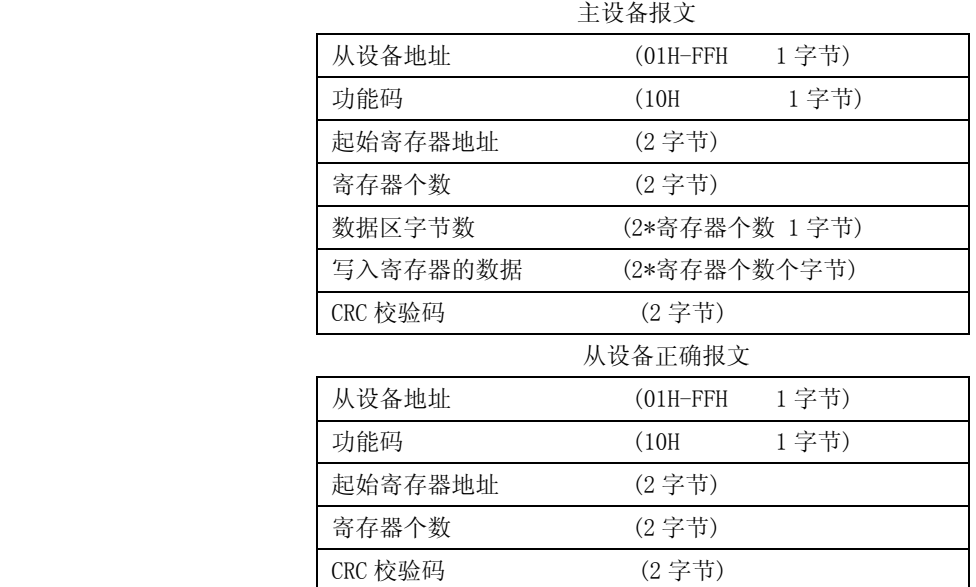

注:1、CRC 检验码低位在前、高位在后,寄存器地址, 寄存器个数,数据均为高位在前、低位在后;

2、寄存器字长为 16bit(两个字节);

## 2、读写寄存器

(1)、电参量数据寄存器定义表(表 1)(三相三线测量时 B 相所有寄存器数据无效)

| 寄存器地        | 寄存器内容   | 寄存器            | 寄存器 | 数据范围                  | 模拟量 | 备注                            |
|-------------|---------|----------------|-----|-----------------------|-----|-------------------------------|
| 址(HEX)      |         | 个数             | 状态  |                       | 输出  |                               |
| 0001H       | A 相电压   | $\mathbf{1}$   | 只读  | $0 - 12000$           | 有   | 单位: V, 数据需还原计算, 详见<br>4部分计算公式 |
| 0002H       | B相电压    | $\mathbf{1}$   | 只读  | $0 \sim 12000$        | 有   |                               |
| 0003H       | C相电压    | $\mathbf{1}$   | 只读  | $0 \sim 12000$        | 有   |                               |
| 0004H       | A 相电流   | $\mathbf{1}$   | 只读  | $0 \sim 12000$        | 有   | 单位: A, 数据需还原计算, 详见<br>4部分计算公式 |
| 0005H       | B相电流    | $\mathbf{1}$   | 只读  | $0 \sim 12000$        | 有   |                               |
| 0006H       | C相电流    | $\mathbf{1}$   | 只读  | $0 \sim 12000$        | 有   |                               |
| 0007H       | 总有功功率   | 1              | 只读  | $-12000 \sim 12000$   | 有   | 单位:W 注1                       |
| 0008H       | 总无功功率   | $\mathbf{1}$   | 只读  | $-12000 \sim +12000$  | 有   | 单位:VAR                        |
| 0009H       | 总功率因数   | $\mathbf{1}$   | 只读  | $-10000 \sim +10000$  | 有   |                               |
| 000AH       | 电压频率    | $\mathbf{1}$   | 只读  | $0 \sim 60000$        | 无   | 采 A 相电压频率最大为 600HZ;           |
| 000BH       | A 相有功功率 | $\mathbf{1}$   | 只读  | $-12000 \sim +12000$  | 有   |                               |
| 000CH       | B相有功功率  | $\mathbf{1}$   | 只读  | $-12000 \sim +12000$  | 有   |                               |
| 000DH       | C 相有功功率 | $\mathbf{1}$   | 只读  | $-12000 \sim +12000$  | 有   |                               |
| 000EH       | A 相功率因数 | $\mathbf{1}$   | 只读  | $-10000 \sim +10000$  | 有   |                               |
| 000FH       | B 相功率因数 | $\mathbf{1}$   | 只读  | $-10000 \sim 10000$   | 有   |                               |
| 0010H       | C相功率因数  | $\mathbf{1}$   | 只读  | $-10000 \sim 10000$   | 有   |                               |
| 0011H-12H   | 正有功电能   | $\sqrt{2}$     | 读/写 | $0\!\sim\!7$ FFFFFFFH | 无   | 16 进制                         |
| 0013H-14H   | 正无功电能   | $\overline{2}$ | 读/写 | $0\!\sim\!7$ FFFFFFFH | 无   | 16 进制                         |
| $0015H-16H$ | 负有功电能   | $\sqrt{2}$     | 读/写 | $0\!\sim\!7$ FFFFFFFH | 无   | 16 进制                         |
| 0017H-18H   | 负无功电能   | $\sqrt{2}$     | 读/写 | $0\sim$ 7FFFFFFFFH    | 无   | 16 进制                         |
| 0019H       | 总视在功率   | $\sqrt{2}$     | 只读  | $-12000 \sim 12000$   | 有   |                               |
| 001AH       | 总基波有功   | $\mathbf{1}$   | 只读  | $-12000 \sim 12000$   | 有   |                               |
| 001BH       | A 相无功功率 | 1              | 只读  | $-12000 \sim 12000$   | 有   |                               |

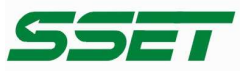

# 深圳圣斯尔电子技术有限公司<br>shenzhen sensor eLectronic technoLogy co,.Ltd.

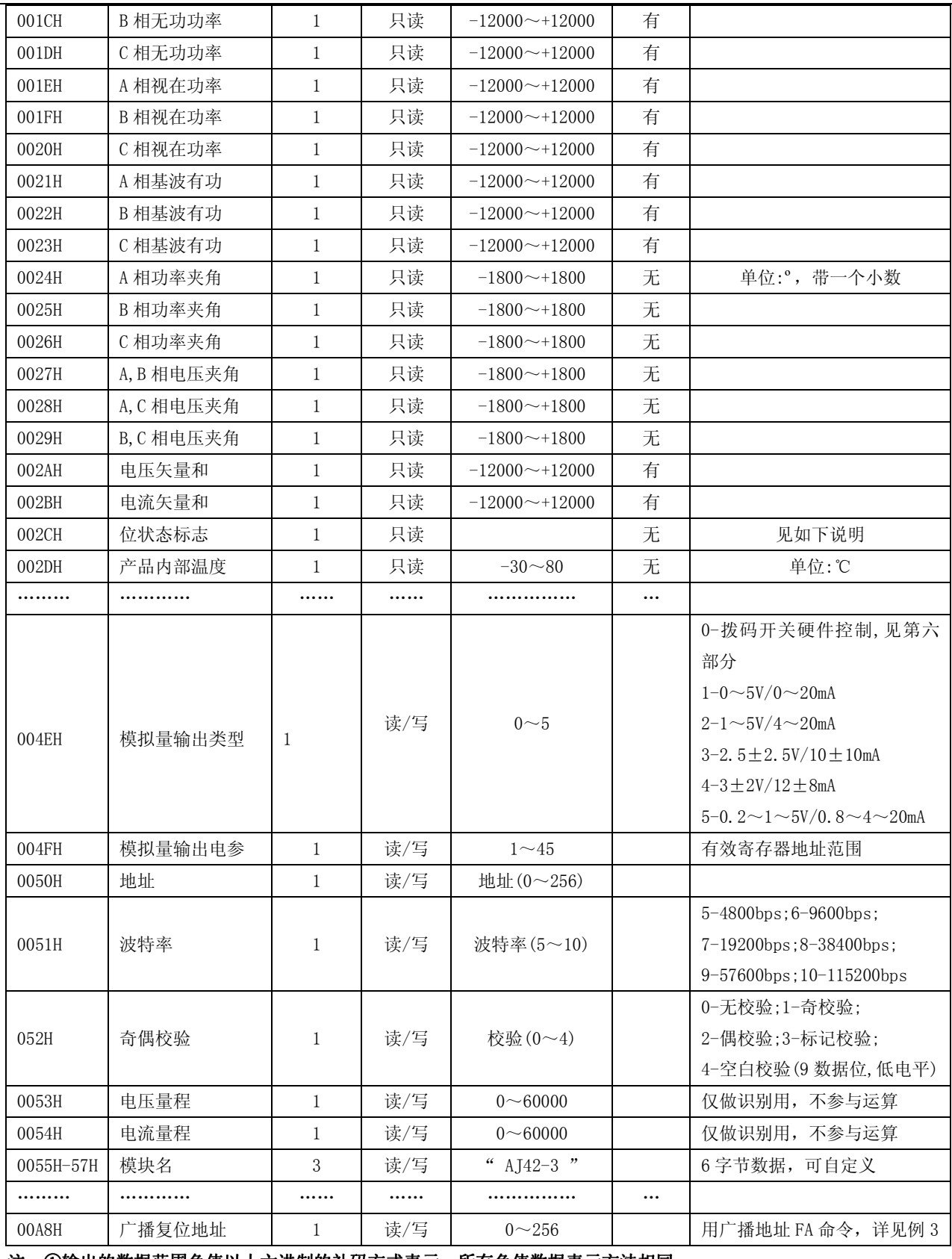

## 注: ①输出的数据范围负值以十六进制的补码方式表示,所有负值数据表示方法相同;

<u> 1989 - Johann Stoff, amerikansk politiker (d. 1989)</u>

(2)、PFlag 状态标志说明

此寄存器读出来的 16 位数据,每位代表的具体功能含义如下

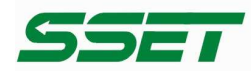

#### 深圳圣斯尔电子技术有限公司 SHENZHEN SENSOR ELECTRONIC TECHNOLOGY CO.,LTD.

传递成功 • 感知卓越

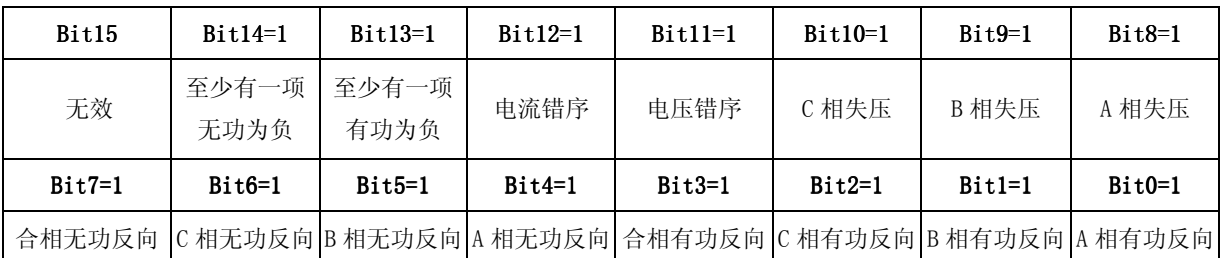

## 3、命令举例

例 1:读电压电流数据:

发送命令:

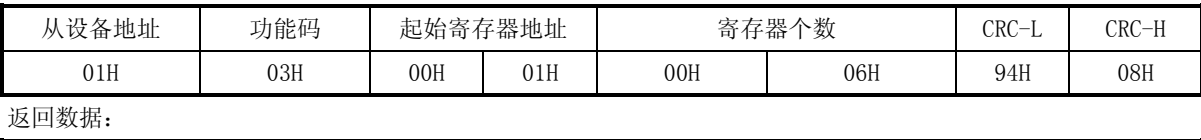

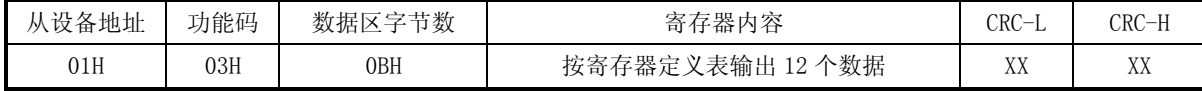

例 2: 修改地址与波特率命令举例(地址由原来的 01 号变为 02 号, 波特率写为 9600bps):

发送命令:

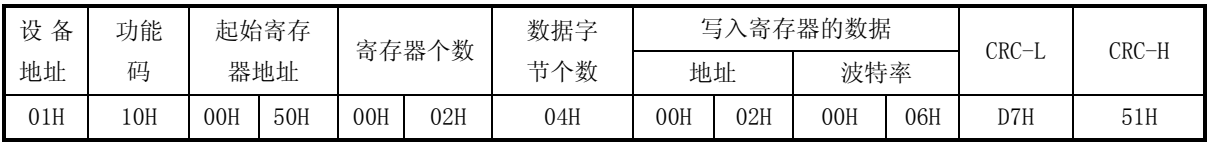

说明: 波特率代码 05H---4800bps;06H---9600bps;07H---19200bps;08H---38400bps;09---57600bps;0AH---115200bps 返回数据:

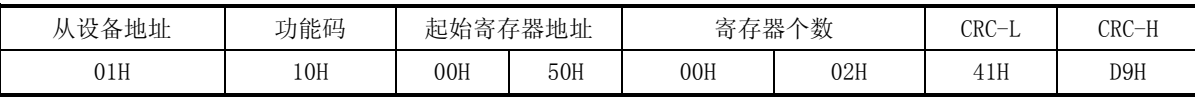

## 例 3:广播查地址命令举例(也可用 10H 功能强行修改地址)

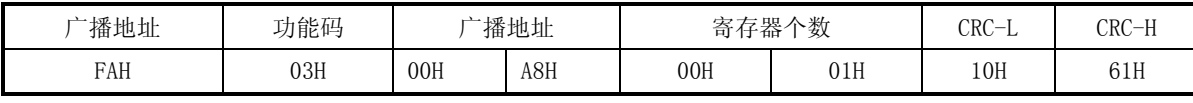

返回数据:

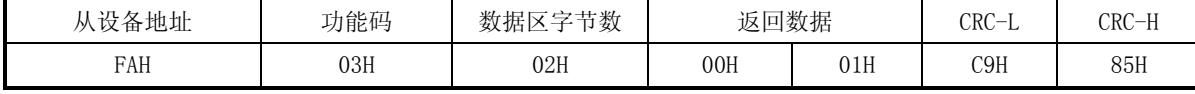

例 4:模拟量输出配置

发送命令:

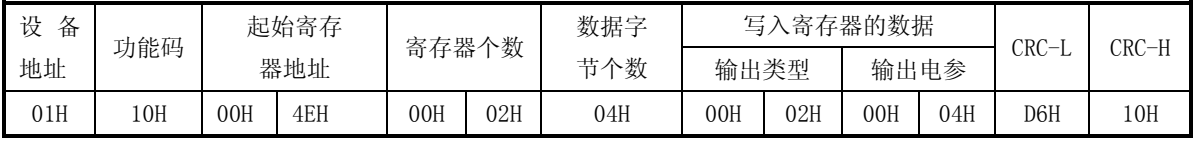

说明:写入的数据 0002H 为模拟量输出类型 1-5V/4-20mA , 0004H 为 A 相电流寄存器地址,则模拟端口输出 A 相电流变送值. 返回数据:

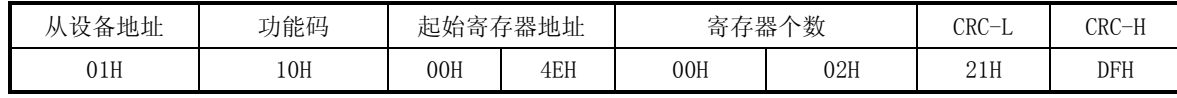

<u> 1989 - Johann Stoff, amerikansk politiker (d. 1989)</u>

## 4、数据说明与还原计算

(1):数据格式转换

补码:如果 data>32768,那么 data=65536-data;否则 data=data;

原码: data = data ;

其中: data---数据寄存器读出的 16 进制数转换的 10 进制数

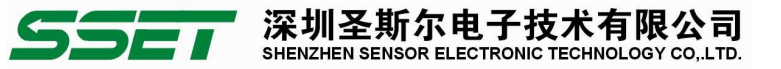

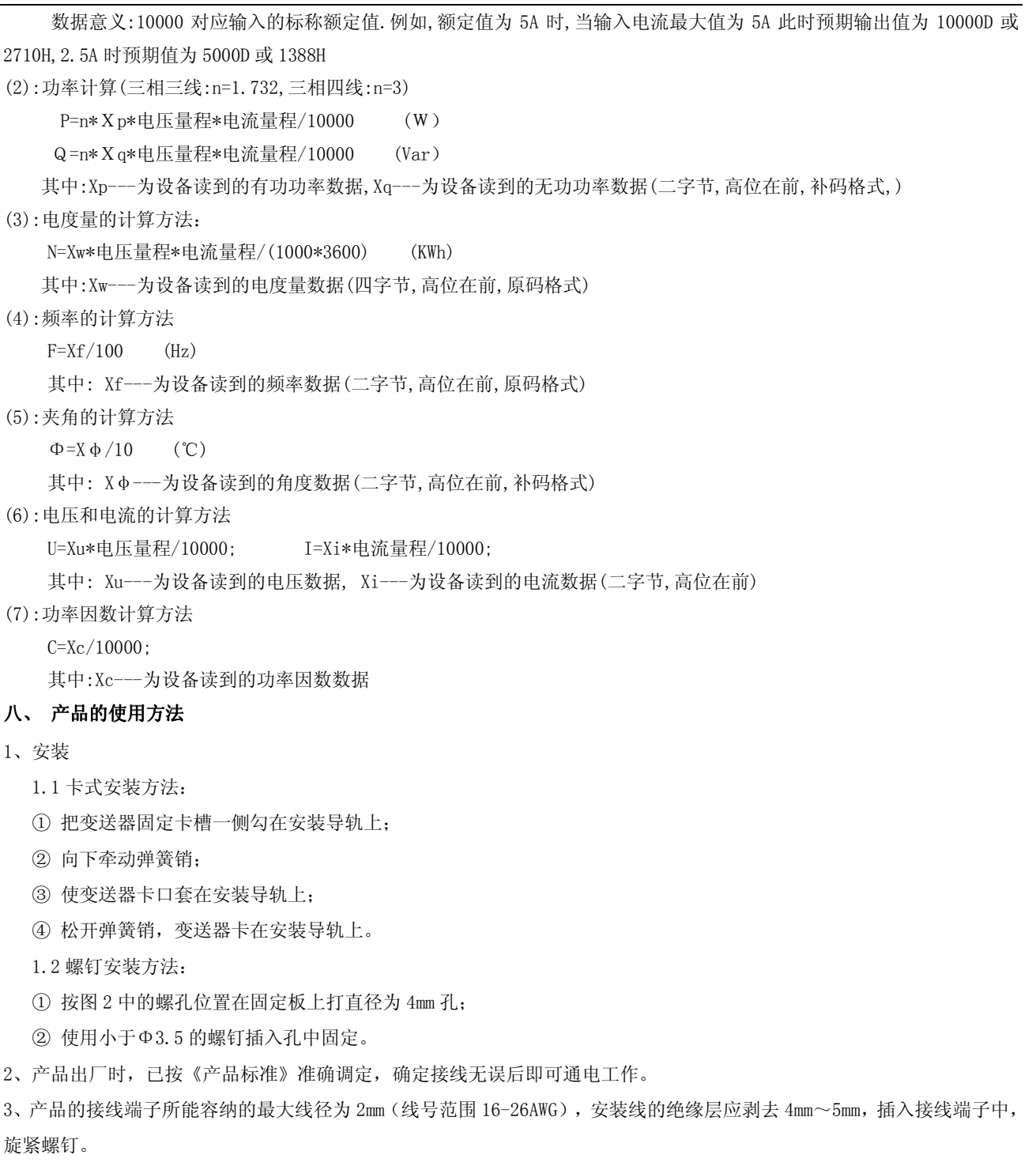

4、产品的辅助电源要求该电源的隔离电压≥2000VAC,交流纹波<10mV,多只变送器可以共用一组电源;但电源回路不能再 驱动继电器等能产生尖峰脉冲的负载,以免传导干扰信号到变送器。

5、模拟量输出时:0-20mA(或 4-20mA)输出 RL标准为≤250Ω,0-5V 电压输出 RL标准为≥1KΩ,才可保证整个额定输入范围 内输出精度和线性;24V 电源供电电流输出可提高负载能力到 800Ω。

#### 九、注意事项

1、请注意产品标签上的电源信息,变送器使用的电源等级和极性不能用错,否则将造成产品损坏。

2、变送器为一体化结构,不可拆卸,同时应避免碰撞和跌落。

3、变送器在有强磁干扰的环境中使用时,请注意输入线的屏蔽,输出信号线应尽可能短。集中安装时,最小安装间隔不应 小于 10mm。

#### 传递成功 ● 感知卓越

4、变送器标签上给出的输入值是指交流信号的有效值。

**SE** 

5、只能使用变送器的有效接线端,其它端子可能与变送器内部电路有连接,不能另图它用。

深圳圣斯尔电子技术有限公司

SHENZHEN SENSOR ELECTRONIC TECHNOLOGY CO.,LTD.

6、变送器具有一定的防雷击能力,但当变送器输入、输出馈线暴露于室外极端恶劣气候环境之中时,必须采取防雷措施。

7、请勿损坏或修改产品的标签、标志,请勿拆卸或改装变送器,否则本公司将不再对该产品提供"三包"(包换、包退、 包修)服务。

8、本变送器采用阻燃 ABS 塑料外壳封装,外壳极限耐受温度为+75℃,受到高温烘烤时会发生变形,影响产品性能。产品请 勿在热源附近使用或保存,请勿把产品放进高温箱内烘烤。

9、当用万用表笔测量电压或电流时,应把接线端子螺钉旋到底,否则有可能测不到数据,电压或电流输出值。

注:有不明处及各技术指标的试验方法请咨询我公司。

©版本:V1.2 版20151230; ©版本: V1.1版 20150819; ©版本: V1.0版 2015.01.26: 销售服务热线: 0755-83766901/02/03/04/09/10/14/17 技术支持热线: 0755-83766942 全国免费咨询热线: 800 8307262